*Include with your return.*

### **NOTE: This credit is no longer available to individual taxpayers.**.

For the calendar year 2021 or fiscal year beginning  $[M_+M_+D_+D_+2, 0, 2, 1]$  and ending  $[M_+M_+D_+D_+Y_+Y_+Y_+$ 

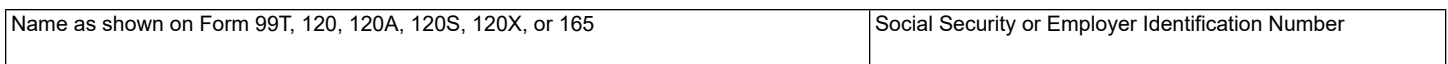

Certification number from the former Arizona Department of Commerce:

## **Part 1** Schedule of Cost of Equipment or Property Used in Construction of a Facility **for Current Year and Current Taxable Year's Credit Calculation**

**1** Start date of facility's initial construction............................................................................................ **1** M M D D Y Y Y Y

(a) Description of Equipment or Property (b) Cost **1A** 00 **1B** 00 **1C** 00 **1D** 00 **1E** 00 **1F** 00 **1G** 00 **1H** 00 **1I** Total of lines 1A through 1H............................................................................................................... 00 **1J** Total from additional worksheets ....................................................................................................... 00 **2** Add lines 1I and 1J. Enter the total. This is a total of all current year property on which this credit is claimed........................................................................................................................................... **2** 00 **3** Multiply line 2, column (b), by 10%. Enter the result. ....................................................................... **3** 00 **4** Enter the amount of this credit passed through from partnerships on Form(s) 305-P, Part 1, line 3(c).............................................................................................................................................. **4** 00 **5** Add lines 3 and 4. Enter the total. This is the current taxable year's Environmental Technology Facility Credit..................................................................................................................................... **5** 00

Continued on page 2  $\rightarrow$ 

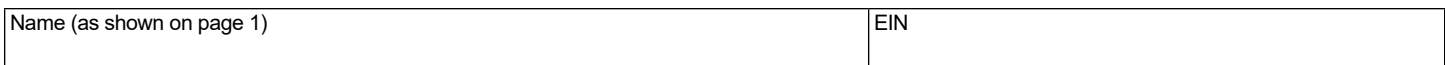

## **Part 2 Recapture of Environmental Technology Facility Credit**

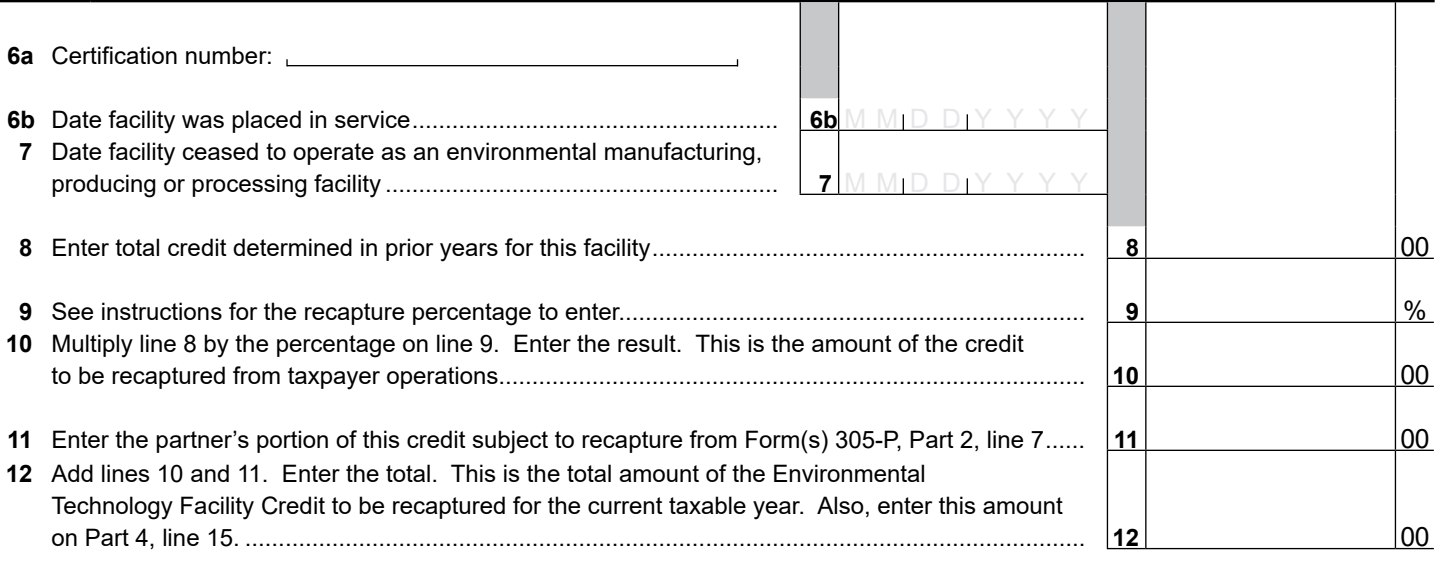

### **Part 3 Partnerships**

A partnership claiming this credit **must** pass it through to its corporate partners.

- Complete Form 305-P for each corporate partner.
- Provide a completed copy of Form 305-P to each corporate partner.
- Include a copy of each completed Form 305-P with your tax return.
- Keep a copy of each completed Form 305-P for your records.
- Do not complete Parts 4 through 7 of this form.

#### **Part 4 Credit Recapture Summary**

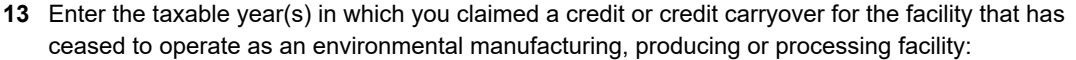

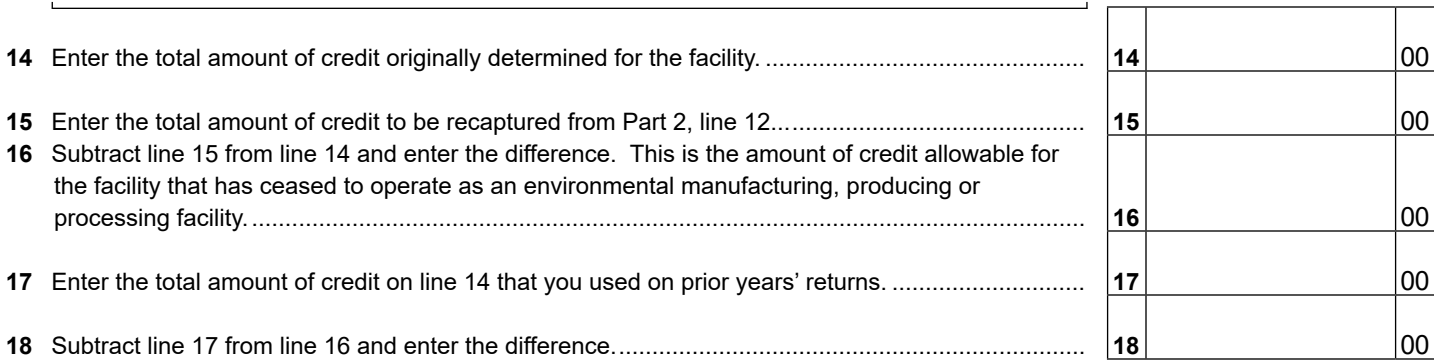

If the difference is POSITIVE:

- *This is the amount of Environmental Technology Facility Credit carryover you have remaining for use in future years.*
- Adjust the amounts in Part 5, lines 19 through 33, column (d) so the total amount on line 34 equals the amount of the credit carryover remaining for use in future years. See instructions.

#### If the difference is NEGATIVE:

- *This is the amount of Environmental Technology Facility Credit you must recapture.*
- Adjust the amounts in Part 5, lines 19 through 33 column (d) to "0". There is no carryover amount for this credit. See instructions.
- *C Corporations, S Corporations that claimed this credit at the corporate level, and exempt organizations with UBTI:* Enter this amount as a POSITIVE number on Form 300, Part 2, line 22.

Continued on page  $3 \rightarrow$ 

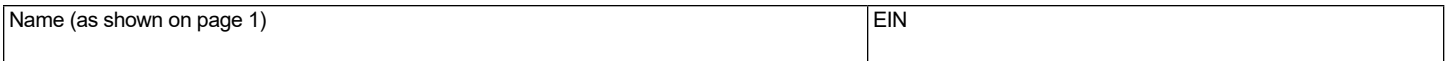

**If you claimed this credit and there is a carryover of this credit from the past 15 taxable years, complete Part 5. If not, go to Part 6.**

## **Part 5 Available Credit Carryover**

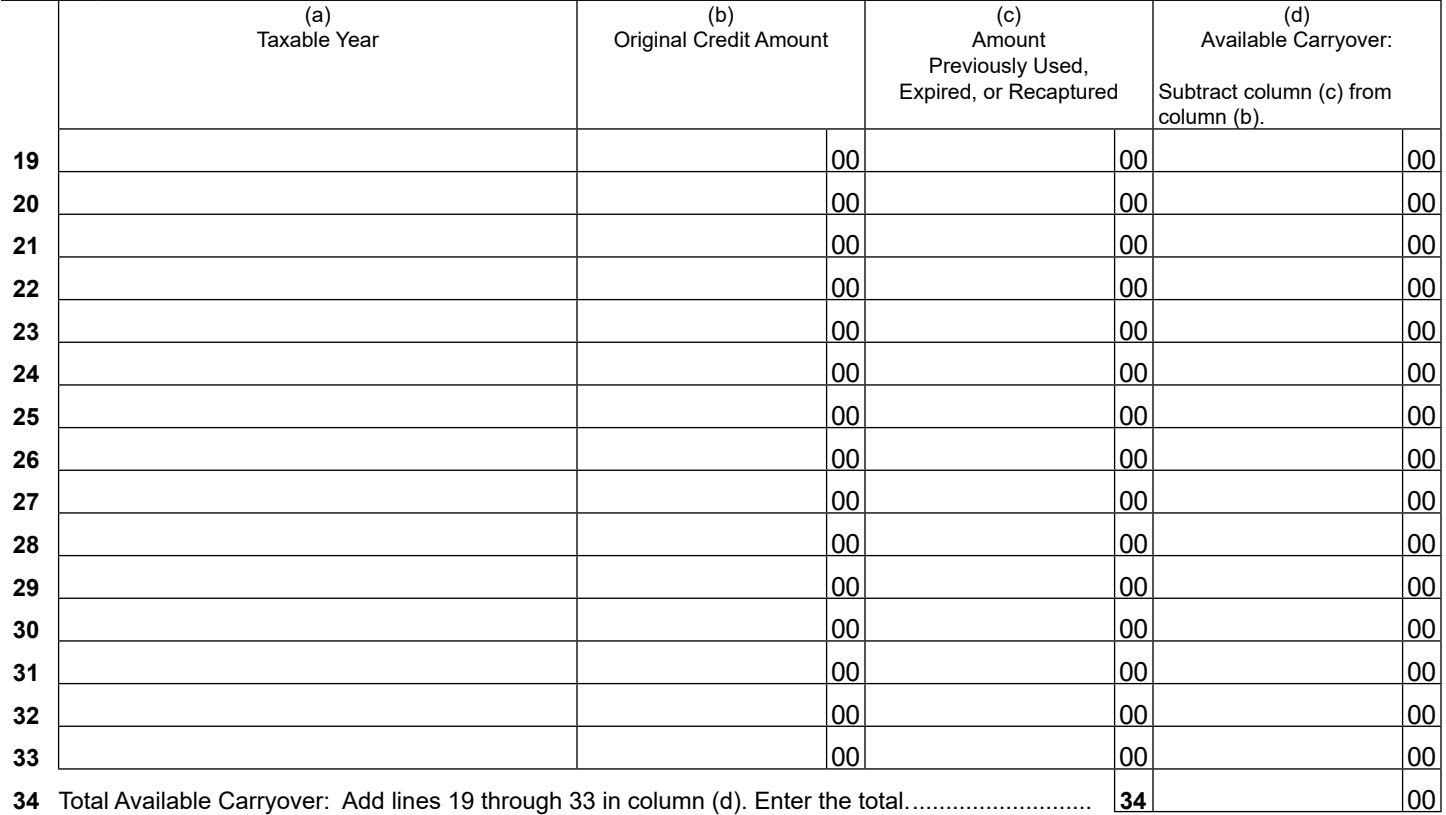

### **Part 6 Total Available Credit**

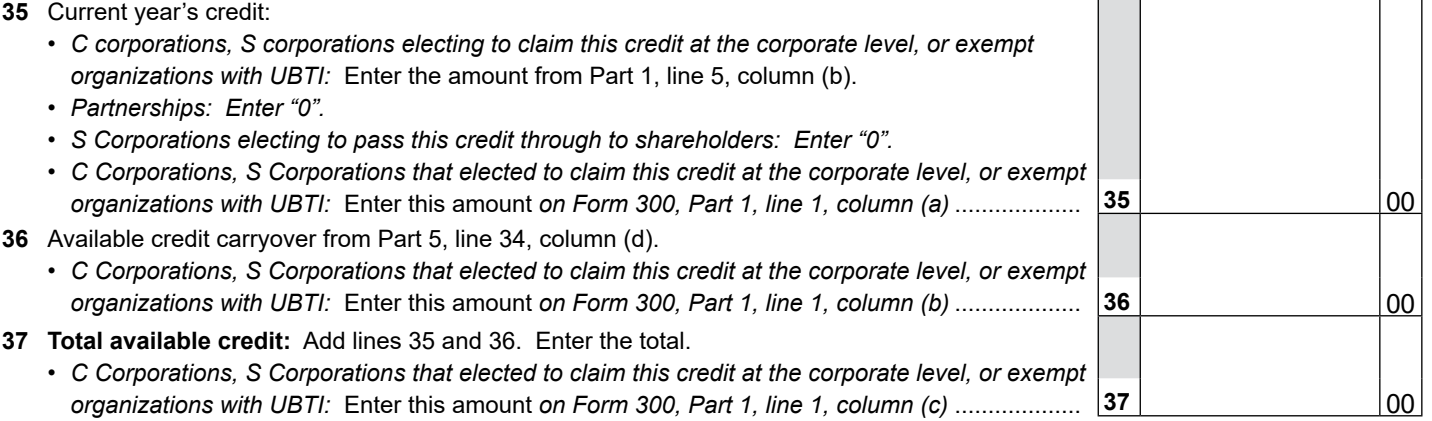

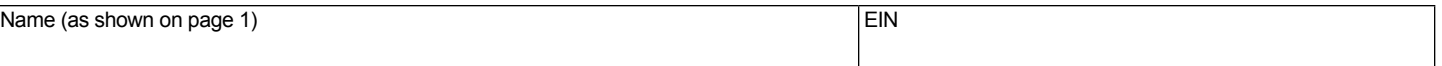

# **Part 7 Total Available Credit**

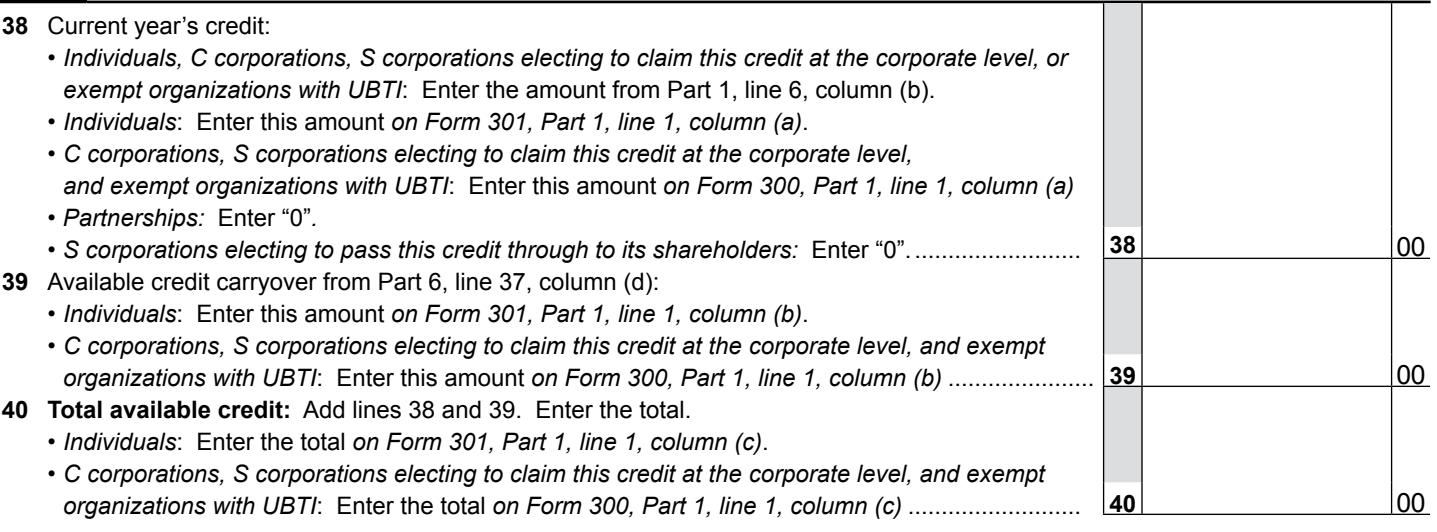

**Print Form**